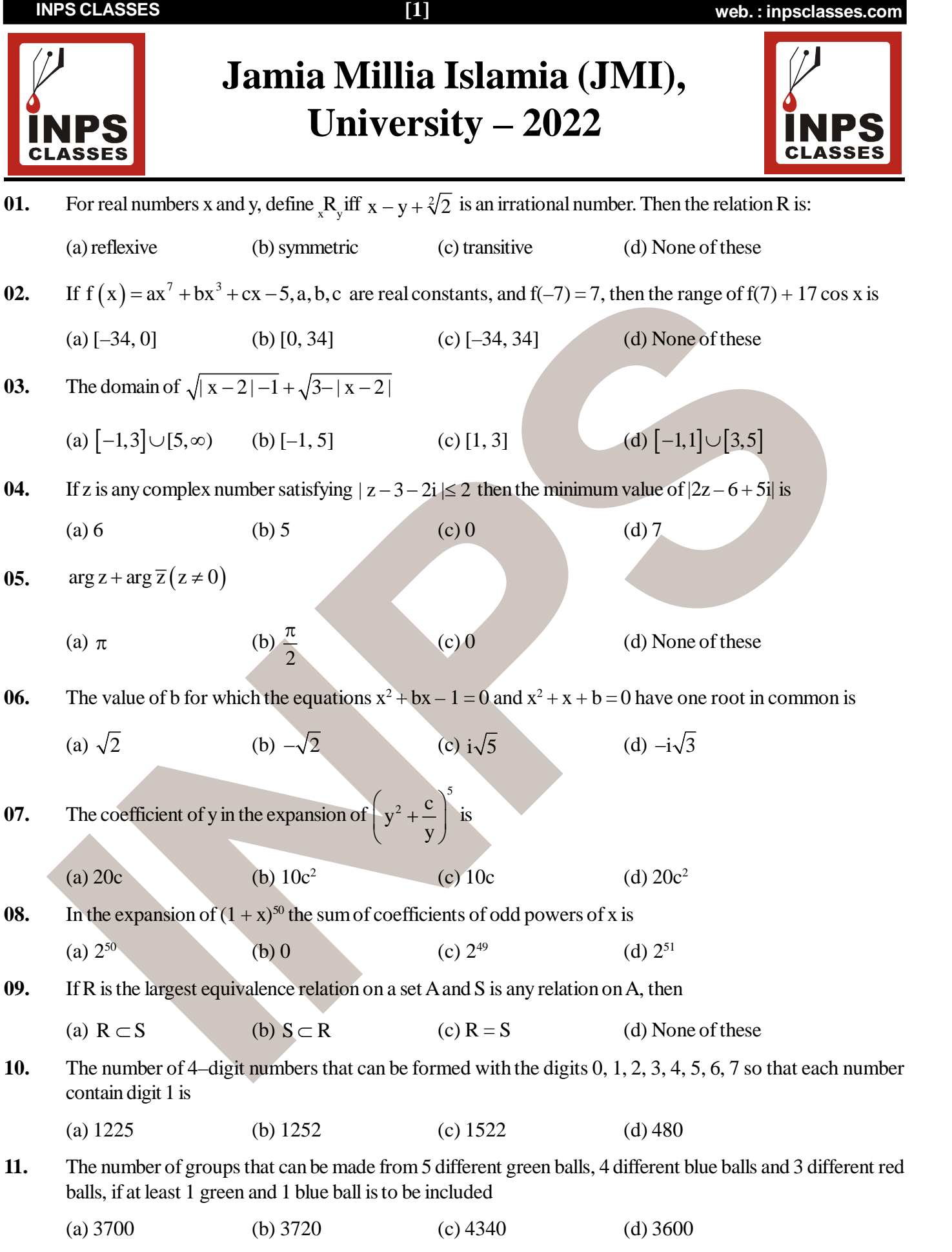

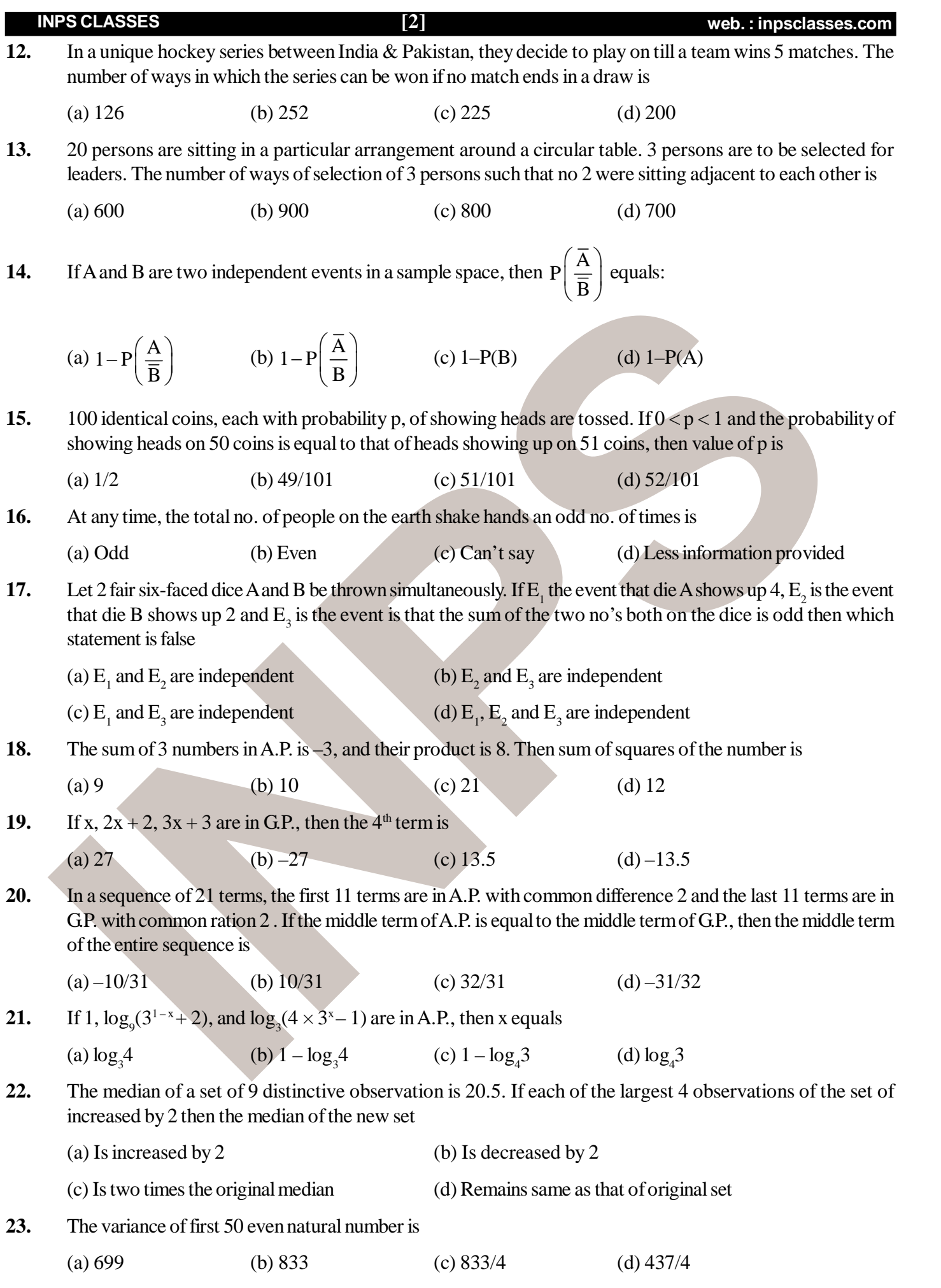

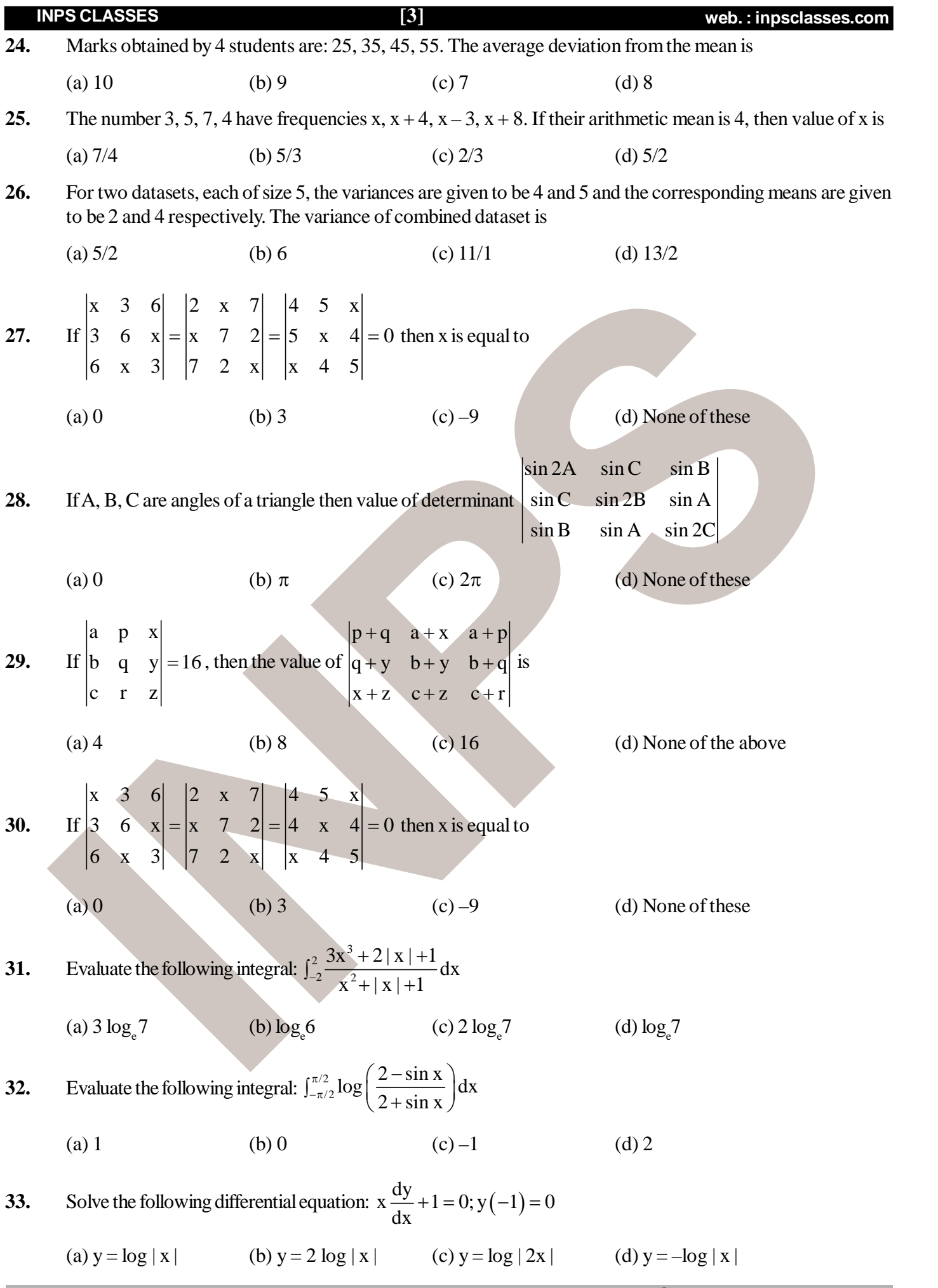

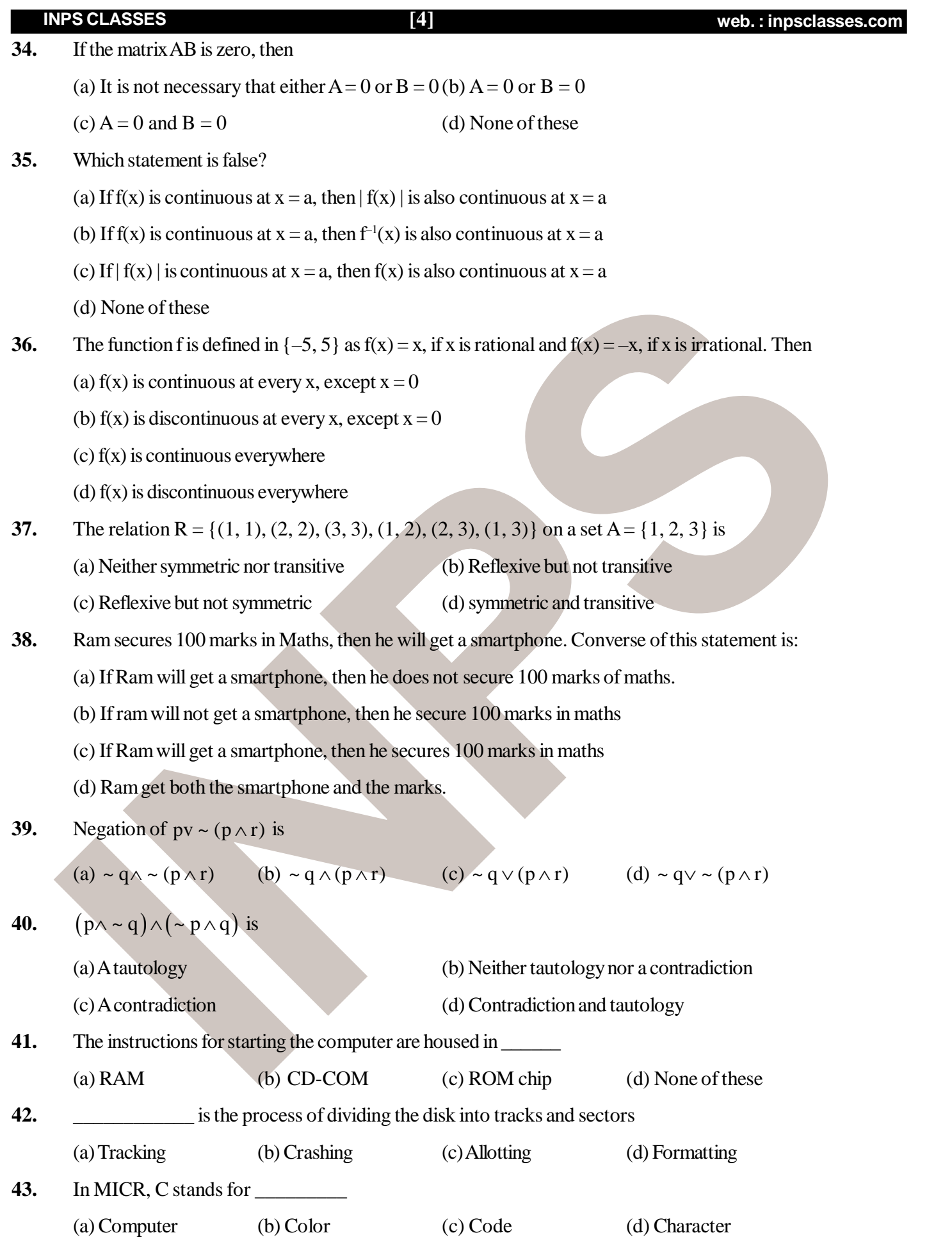

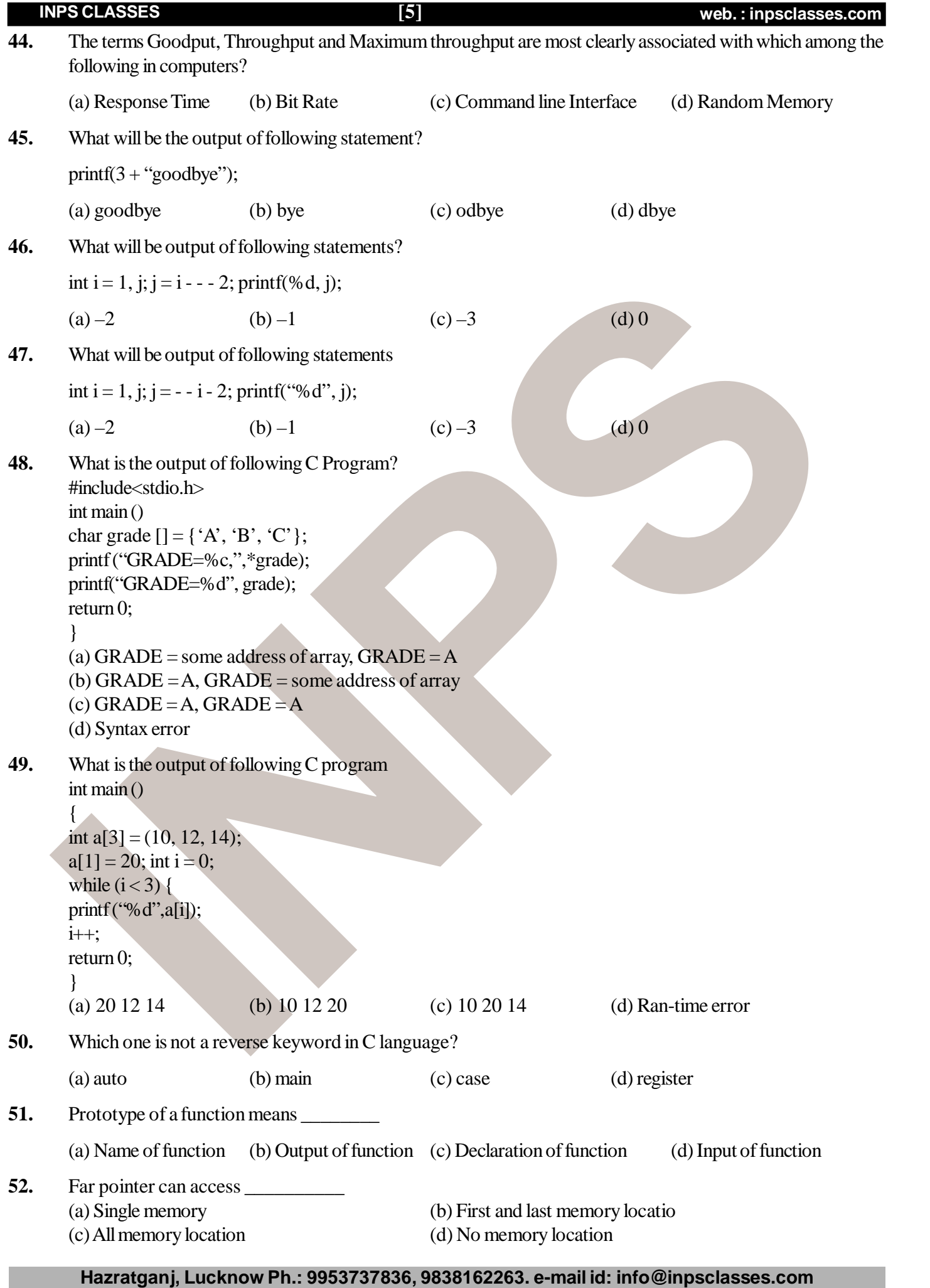

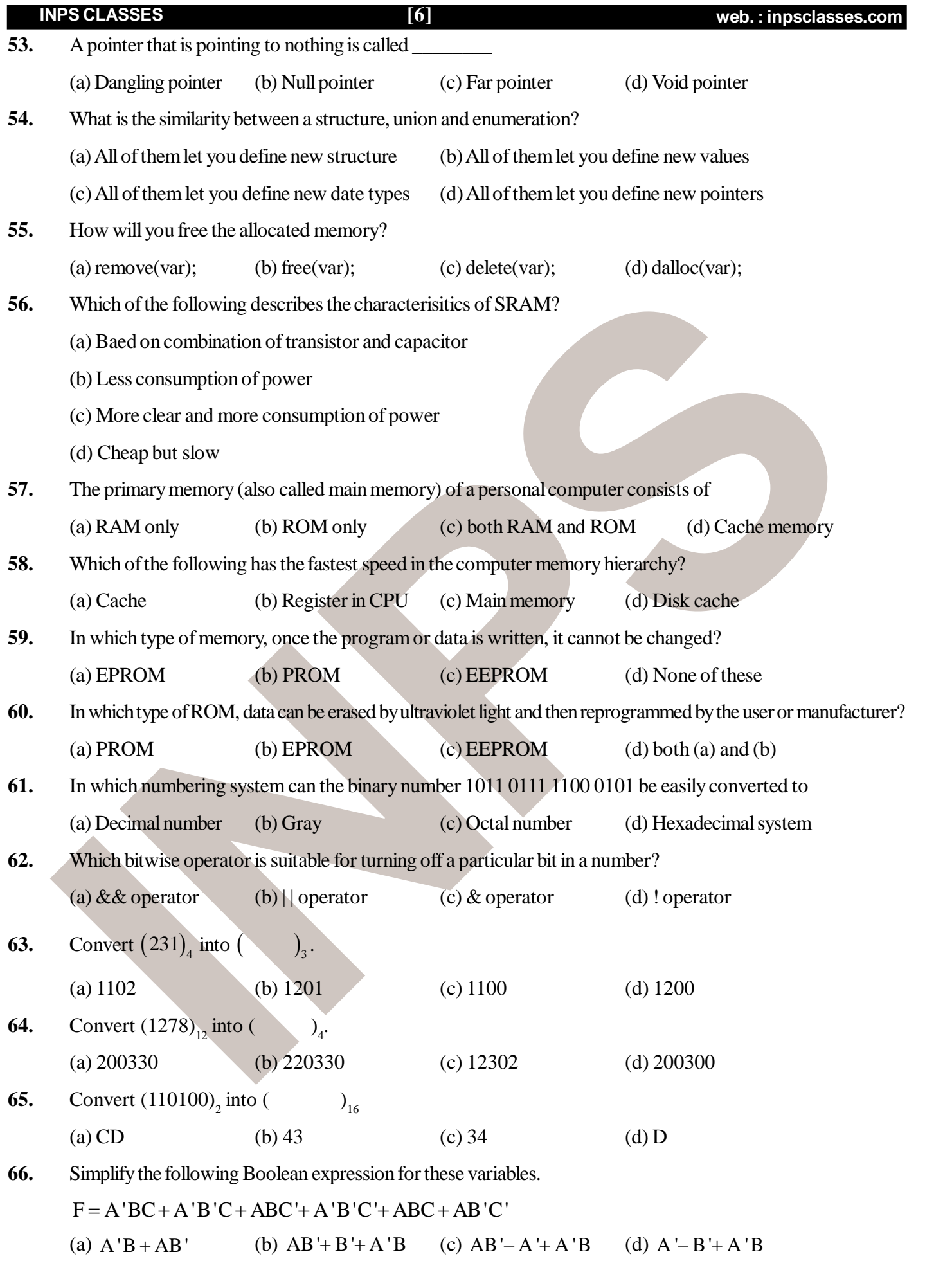

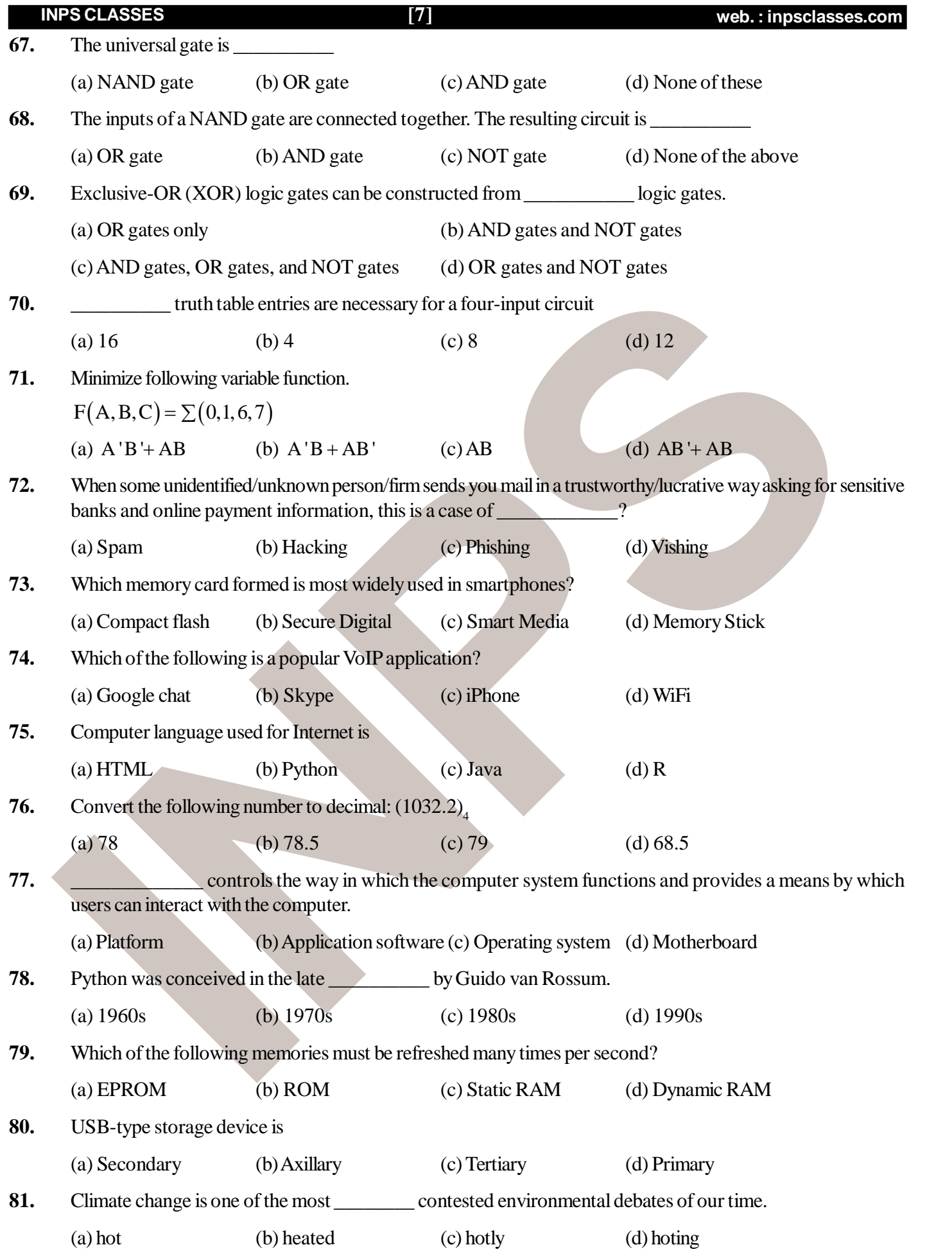

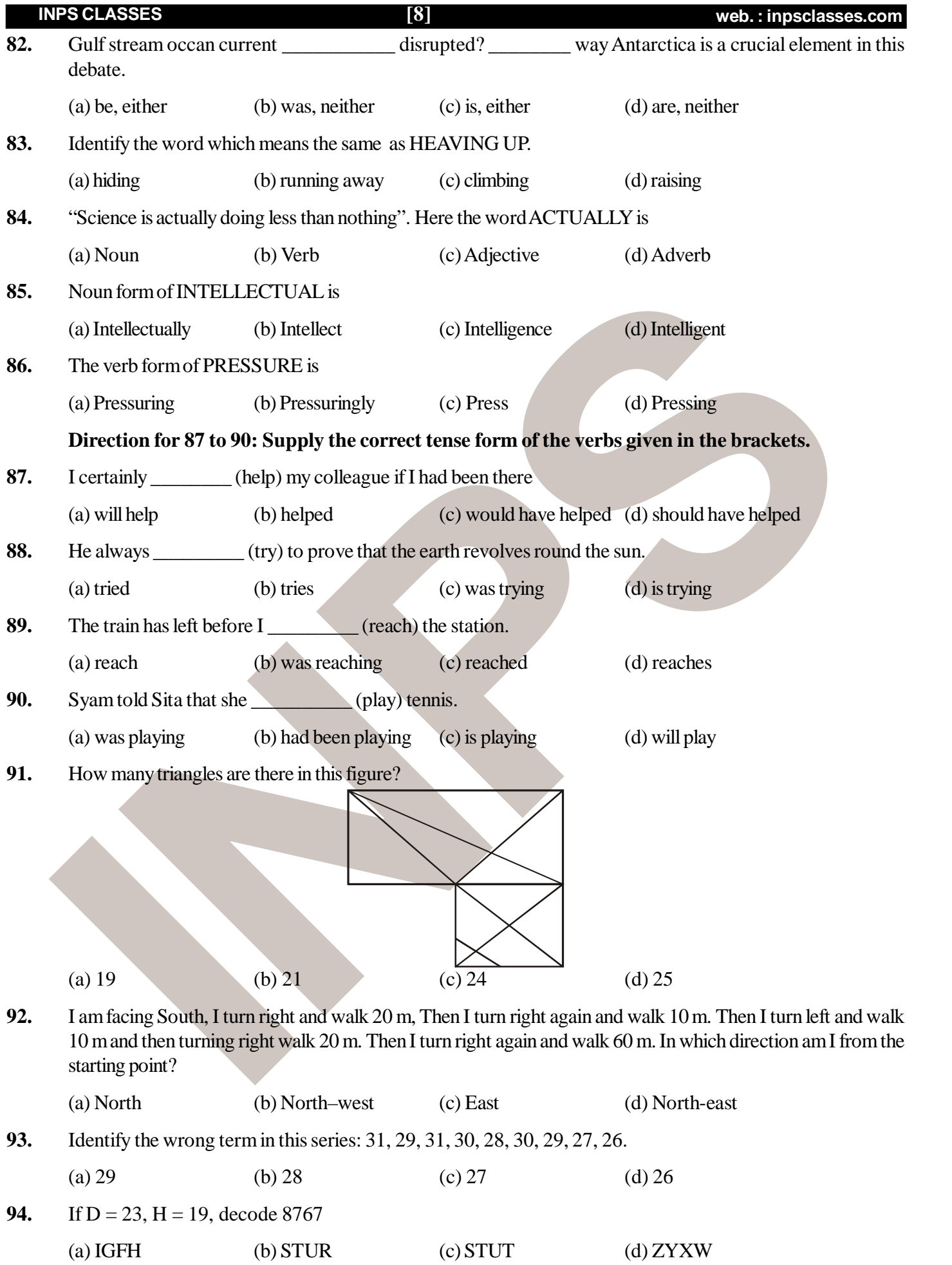

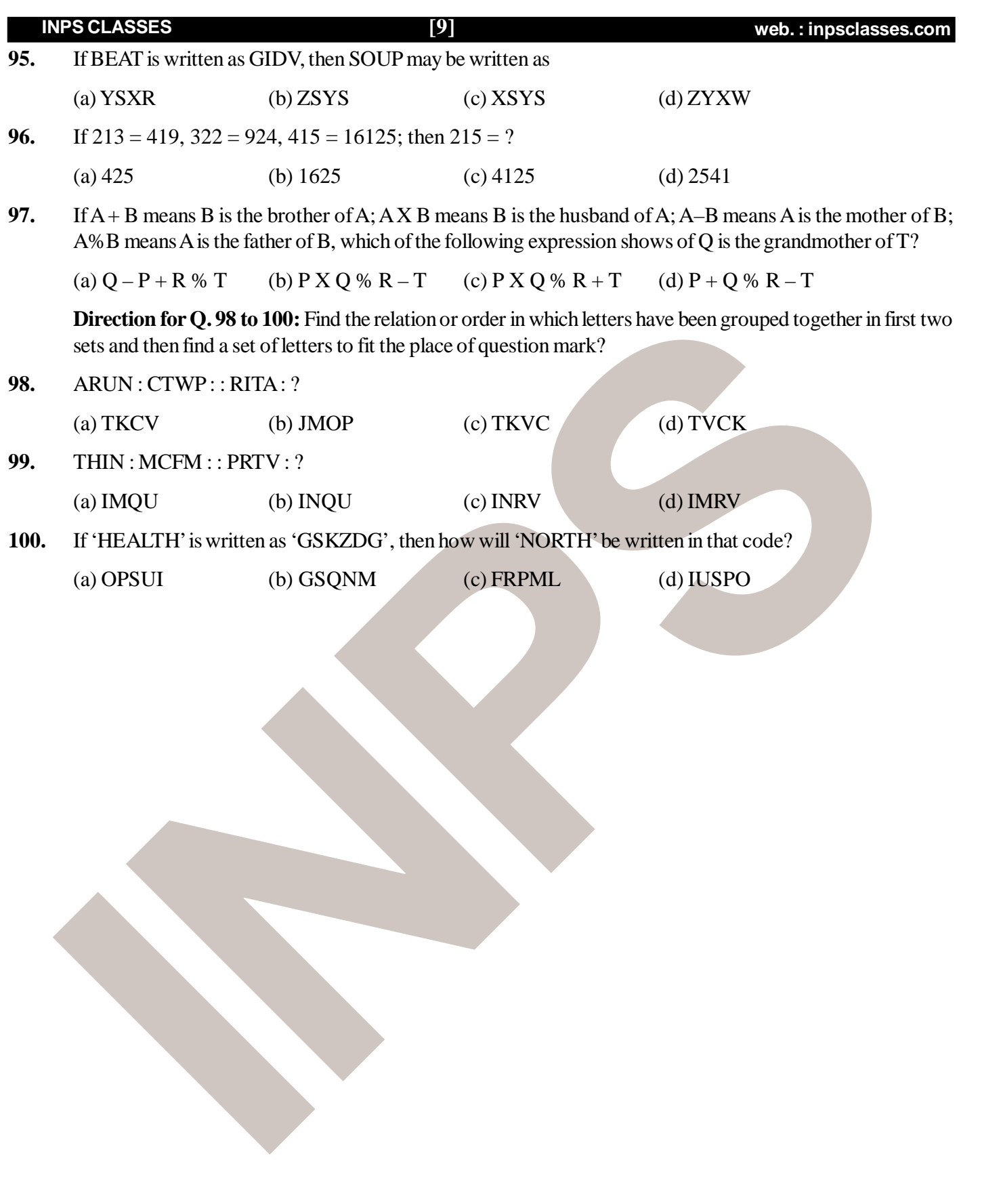

**INPS** *Answer Key* 01. () 02. () 03. () 04. () 05. () 06. () 07. () 08. (b) 09. () 10. () 11. () 12. () 13. () 14. () 15. () 16. () 17. () 18. () 19. () 20. () 21. () 22. () 23. () 24. () 25. () 26. () 27. () 28. () 29. () 30. () 31. () 32. () 33. () 34. () 35. () 36. () 37. () 38. () 39. () 40. () 41. () 42. () 43. () 44. () 45. () 46. () 47. () 48. () 49. () 50. () 51. () 52. () 53. () 54. () 55. () 56. () 57. () 58. () 59. () 60. () 61. () 62. () 63. () 64. () 65. () 66. () 67. () 68. () 69. () 70. () 71. () 72. () 73. () 74. () 75. () 76. () 77. () 78. () 79. () 80. () 81. () 82. () 83. () 84. () 85. () 86. () 87. () 88. () 89. () 90. () 91. () 92. () 93. () 94. () 95. () 96. () 97. () 98. () 99. () 100. ()